## ByDzyneアバター24セミナーシステム

アバター24セミナーとは? ┃ *【 7*oomセミナー予約方法

☑ 24時間Zoomでセミナーが受講できる ☑ セミナー受講後ByDzyne社員による 質疑応答・登録方法説明が可能(要予約) ☑勉強用として、繰り返し受講可能 ☑偶数時間(製品説明)奇数時間(プラン説明) ☑紹介者は可能な限り一緒に参加しフォロー

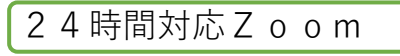

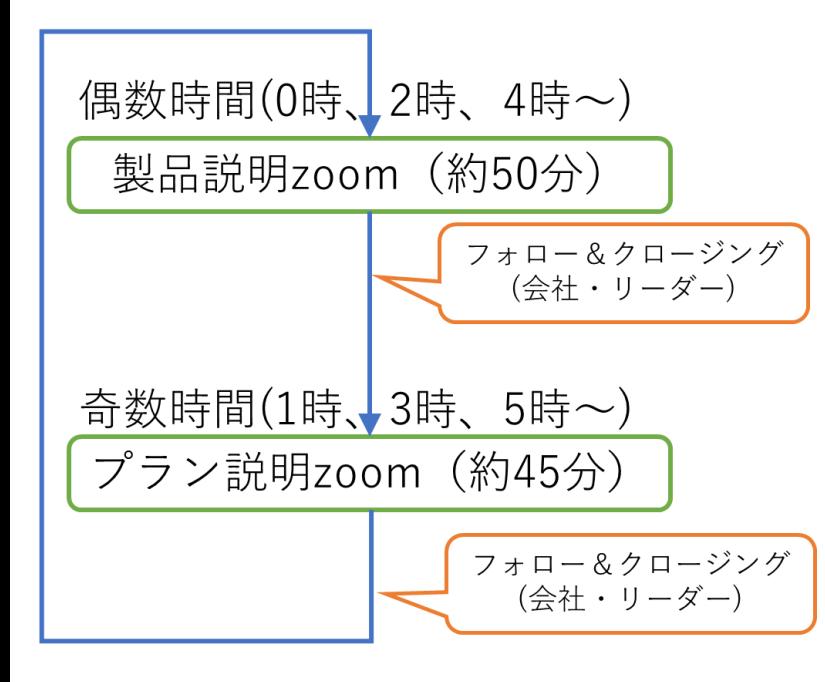

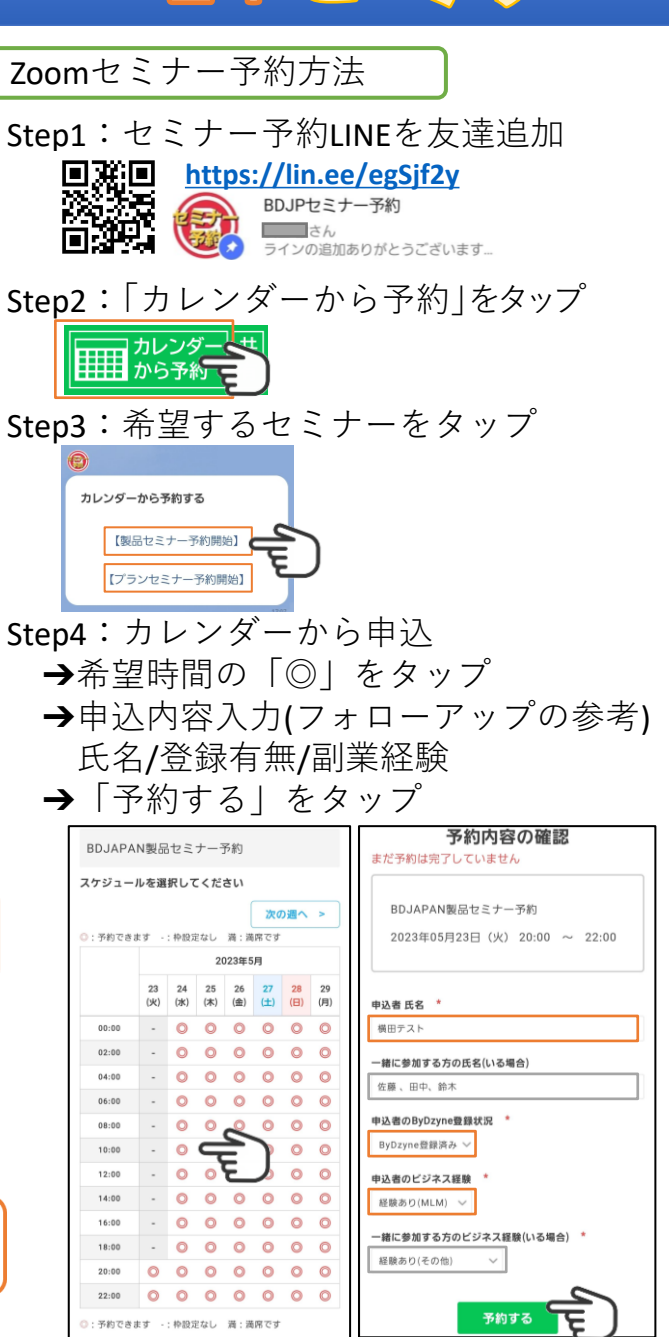

Step5:一緒に参加する方にも 予約完了メッセージを共有

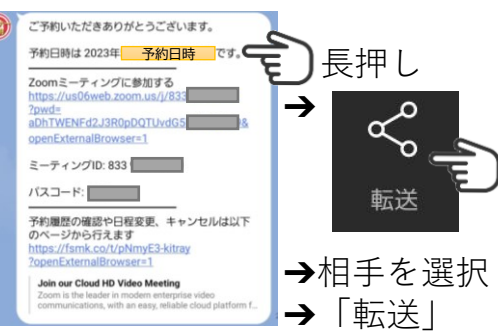

## Step6:【参加】予約完了URLをタップ

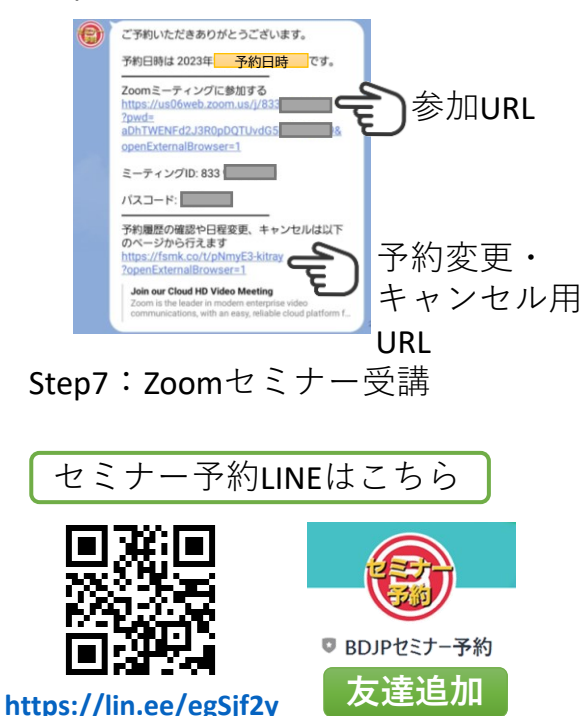